**01-2015 | Frühling | www. ijug.eu**

**Praxis. Wissen. Networking. Das Magazin für Entwickler Aus der Community** *—* **für die Community**

Java*aktuell*<br>Praxis. Wissen. Networking. Das Magazin für Entwickler<br>Java aktuell<br>Java aktuell Fünf Jahre Java aktuell

## **Praxis** Mehr Typsicherheit mit Java 8

## **Programmieren**

Der selbe GUI-Code für Desktop, Web und native mobile App

# **SAP HANA**

Was für Java-Anwendungen drin ist

4

191978 304903 01

### *Inhalt*

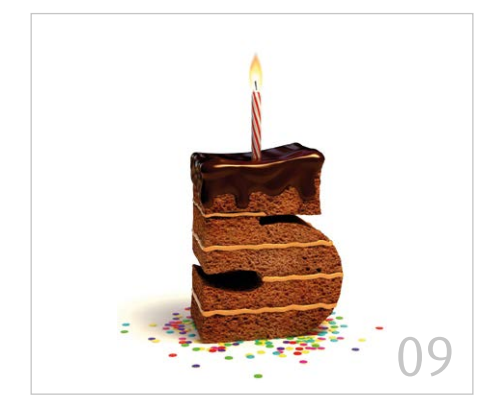

- 5 Das Java-Tagebuch *Andreas Badelt*
- 8 JavaOne 2014: Alles im Lot *Peter Doschkinow und Wolfgang Weigend*
- 9 Fünf Jahre Java aktuell, die Community gratuliert
- 12 Unbekannte Kostbarkeiten des SDK Heute: Informationen über die Virtual Machine und die Programmausführung *Bernd Müller*
- 14 <Superheld/>-Web-Applikationen mit AngularJS *Joachim Weinbrenner*
- 20 Login und Benutzerverwaltung: Abgesichert und doch frei verfügbar *Martin Ley*

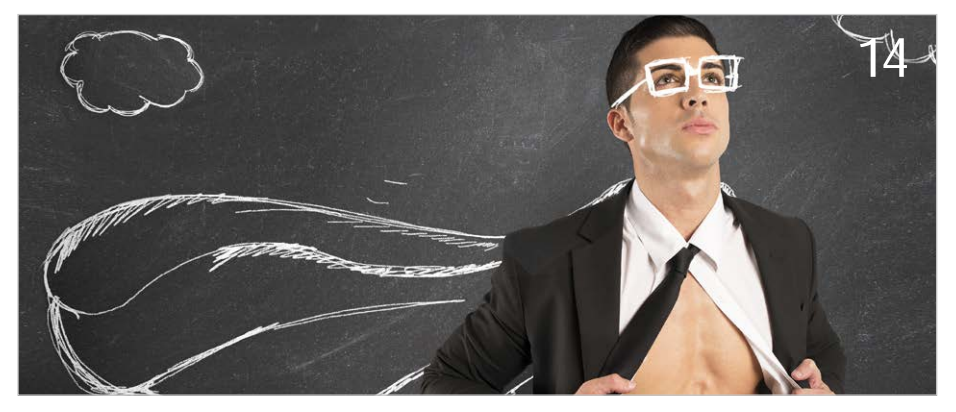

*Happy Birthday Java aktuell Wege zum Aufbau von modernen Web-Architekturen*

- 24 Software-Erosion gezielt vermeiden *Kai Spichale*
- 29 Desktop, Web und native mobile App mit demselben GUI-Code *René Jahn*
- 33 Das FeatureToggle Pattern mit Togglz *Niko Köbler*
- 38 Mehr Typsicherheit mit Java 8 *Róbert Bräutigam*
- 44 Alles klar? Von wegen! Der faule Kontrolleur und die Assoziationsmaschine *Dr. Karl Kollischan*
- 48 Apps entwickeln mit Android Studio *Gesehen von Björn Martin*
- 49 SAP HANA was für Java-Anwendungen drin ist *Holger Seubert*
- 53 Entwicklung mobiler Anwendungen für Blinde *Mandy Goram*
- 57 Eventzentrische Architekturen *Raimo Radczewski und Andreas Simon*
- 62 "Spiel, Spaß, Spannung und ab und zu auch Arbeit …" *Jochen Stricker*
- 63 So wird Testen groovy *Kai Spichale*

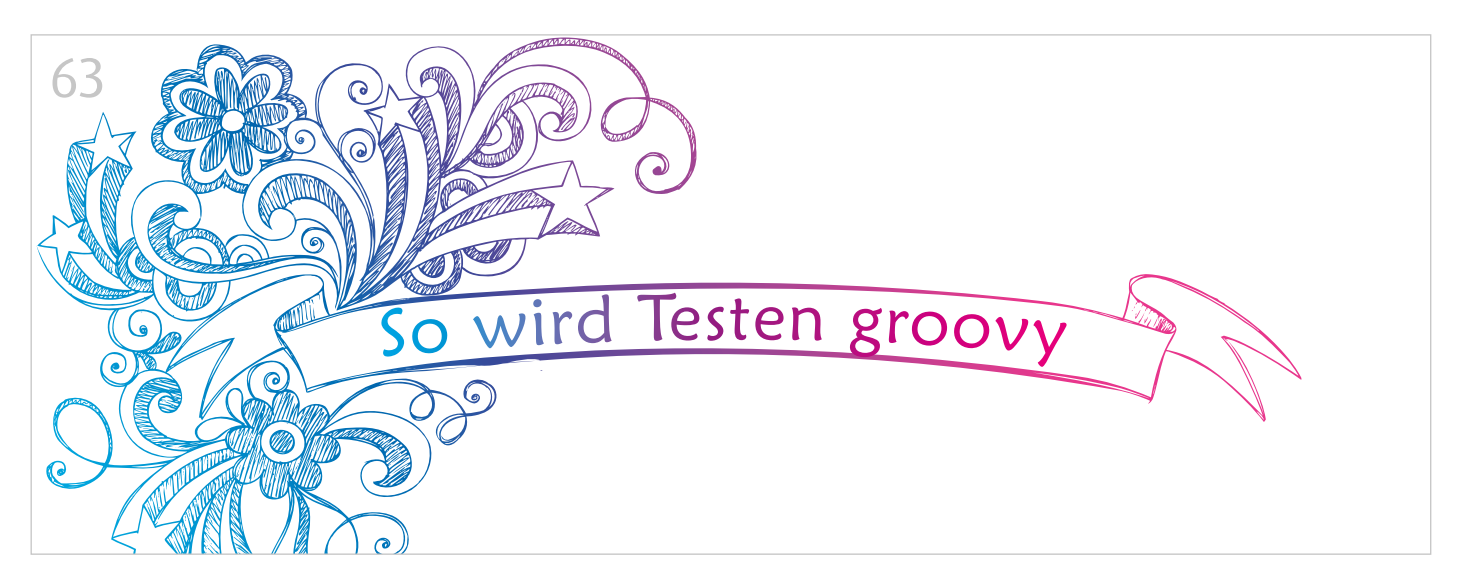

*Groovy-Entwickler argumentieren, dass Java in die Jahre gekommen sei*

## *Java ist aktuell ein sicherer Hafen*

Java hat in den letzten Jahren in der Tat einen größeren Aufschwung erlebt und wird in allen Bereichen der IT, von Kleinst-Systemen bis hin zum Großrechner, von kleinen Tools bis hin zu geschäftskritischen 24x7-Anwendungen, eingesetzt. Die hohe Geschwindigkeit, mit der Java-Anwendungen entwickelt werden können, haben jedoch auch Spuren hinterlassen. Im Artikel "Estimating the Principal of an Application's Technical Debt" von Bill Curtis, Jay Sappidi und Alexandra Szynkarski wird Java-EE-Anwendungen ein um 40 Prozent höherer Nachbesserungsbedarf bescheinigt als durchschnittlichen Anwendungen. Wir müssen hier aufpassen,

dass wir die nächsten Jahre nicht damit beschäftigt sind, die Nachlässigkeiten der Vergangenheit nachzupflegen.

Dennoch, die Tatsache, dass viele große Unternehmen die Ablösung ihrer Altsysteme von Cobol und PL/1 nach Java planen, spricht für sich. Java ist aktuell der sichere Hafen für einen zukunftssicheren Betrieb einer Anwendungsplattform. Entwickler und Betriebspersonal sind in ausreichendem Maß vorhanden.

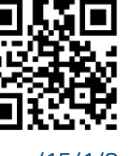

*Marc Bauer marc.bauer@de.ibm.com*

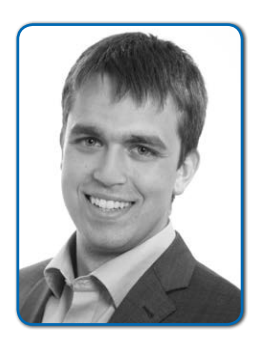

*Marc Bauer arbeitet im Software Service der IBM Deutschland GmbH. Er berät und unterstützt Kunden bei Modernisierungen von Mainframeanwendungen*  http://ja.ijug.eu/15/1/8 *mit Hilfe von WebSphere und Java-Applikationen*

*Unbekannte Kostbarkeiten des SDK Heute: Informationen über die Virtual Machine und die Programmausführung*

*Bernd Müller, Ostfalia*

*Das Java SDK enthält eine Reihe von Features, die wenig bekannt sind. Wären sie bekannt und würden sie verwendet, könnten Entwickler viel Arbeit und manchmal sogar zusätzliche Frameworks einsparen. Wir stellen in dieser Reihe derartige Features des SDK vor: die unbekannten Kostbarkeiten.*

Application-Server stellen in Management-Seiten vielerlei Informationen über die Virtual Machine (Executable, Version etc.) sowie die Programmausführung (durchgeführte Garbage Collections, Anzahl Threads etc.) bereit. Diese Informationen können jedoch auch in eigenen Anwendungen über einfach zu verwendende APIs erfragt und verwendet werden. Der Artikel stellt einige davon vor.

### *System-Properties*

Die Methode "System.getproperties()" liefert die System-Properties der aktuellen Programmausführung. Im API-Dokument der Methode sind die Schlüssel aufgeführt, die standardmäßig vorhanden sind. Sie werden aber durch weitere Schlüssel ergänzt.

Bei Java 8 sind dies im Augenblick 52, von denen einige in *Tabelle 1* mit ihren Werten beispielhaft dargestellt sind.

## *Exkurs: Abwärts- und Aufwärtskompatibilität*

Java ist generell nicht aufwärtskompatibel. Eine Klasse, die mit Java 8 kompiliert wurde, ist unter Java 7 und kleiner nicht lauffähig. Bei der Ausführung wird die Exception "UnsupportedClassVersionError" geworfen und die nicht unterstützte Version angegeben. Im Falle von Java 8 ist dies der Fehlertext "Unsupported major.minor version 52.0", wobei 52.0 der Wert des System-Property "java.class.version" ist.

Java ist jedoch prinzipiell abwärtskompatibel. Klassen, die mit früheren Java-Versionen kompiliert wurden, sind auf neueren JVMs ausführbar. Kürzlich gab es ein damit zusammenhängendes Problem *[1]*. In den JVMs für 8u11 und 7u65 wurde ein bestimmter Punkt der Byte-Code-Verifikation erstmalig der Sprachdefinition entsprechend durchgeführt. Java verlangt, dass die erste Anweisung in einem Konstruktor der Aufruf des Konstruktors der Oberklasse ist. Dies wird selbstverständlich von allen Java-Compilern überprüft und entsprechender Byte-Code erzeugt.

Bei der nachträglichen Instrumentierung durch Byte-Code-Manipulationswerkzeuge wie "Javass" ist wird dies jedoch scheinbar von einigen Frameworks missachtet, sodass bei derartigen Klassen die Byte-Code-Verifikation

diesen Umstand erkennt und diese Klassen nicht ausgeführt werden können. Das Interessante an diesem Beispiel ist die Tatsache, dass rund zwanzig Jahre nach der ersten Java-Version in der JVM nun tatsächlich etwas verifiziert wird, was schon immer erfüllt sein musste.

Soll verhindert werden, dass ein Java-Programm mit einer höheren Java-Version ausgeführt wird, muss die Version der verwendeten Klassen mit der JVM-Version aus obiger Tabelle verglichen werden. Dies für die Praxis wenig relevante Problem ist so einfach zu lösen, dass wir es nicht vorenthalten wollen. *Listing 1* zeigt den Zugriff auf die ersten Bytes einer Java-Klasse, die die Java-Identifizierung ("CA-FEBABE") sowie die Minor- und Major-Version enthalten. *Listing 2* zeigt die Ausgabe, wenn die Klasse mit Java 8 kompiliert wird.

#### *Javas Management-Interface*

Das Package "java.lang.management" enthält eine Reihe von Schnittstellen zu MX-Beans und eine Fabrikklasse zur Erzeugung von Instanzen dieser MXBeans. Es existieren MXBeans, die Informationen zum Laufzeitsystem, zu Speicherbereichen und zur Speicherverwaltung, zur Thread-Verwaltung und weiteren Themen bereitstellen.

Betrachten wir zunächst die Speicherbereiche. Die Fabrikmethode "ManagementFactory. getMemoryPoolMXBeans()" liefert eine Liste von MemoryPoolMXBeans, die die verschiedenen Speicherbereiche einer JVM repräsentieren. *Tabelle 2* zeigt diese Speicherbereiche in verschiedenen JVM-Versionen. Die Namen der Speicherbereiche wurden durch das folgende Code-Segment erzeugt *(siehe Listing 3)*.

Die ersten beiden Spalten der Tabelle wurden durch Aufruf der JVM ohne weitere Option, die dritte Spalte mit der Option "-XX:+UseG1GC" erzeugt. Man erkennt, dass in Java 8 der Permanent-Generation-Speicherbereich durch den Metaspace-Speicherbereich ersetzt sowie ein zusätzlicher Speicherbereich für die Repräsentation von Klassen eingeführt wurde.

Eine weitere wichtige Information ist die Größe einzelner Speicherbereiche. Das Interface "MemoryPoolMXBeans" stellt hierzu die Methoden "getUsage()", "getPeakUsage()" und "getCollectionUsage()" mit der offensichtlichen Semantik bereit, die jeweils eine Instanz von "MemoryUsage" zurückgeben. Diese Instanz enthält die vier Werte "init", "used", "committed" und "max", die den initialen, aktuell benutzten, verfügbaren und maximalen Speicherbereich in Bytes angeben.

Die JVM in ihrer heutigen Form erlaubt die Verwendung mehrerer Hundert Kommandozeilen-Optionen, von denen wir bereits

"-XX:+UseG1GC" eingesetzt haben. Der Garbage Collector ist, wie im Beispiel, indirekt über die "MemoryPoolMXBeans" in Erfahrung zu bringen. Die Fabrikmethode "ManagementFactory.getGarbageCollectorMXBeans()" liefert eine Liste von "GarbageCollectorMXBeans" und erlaubt so den direkten Zugriff. Bei vielen weiteren Optionen gestaltet sich dies jedoch nicht so einfach. Abhilfe schafft hier die Methode "ManagementFactory.getRuntimeMXBean()", die Laufzeit-Informationen in Form des Interface "RuntimeMXBean" zurückgibt. Deren Methode "getInputArguments()" liefert die Liste aller Kommandozeilen-Optionen, also neben Standard-, "-X"- und "-XX"-Optionen auch Property-Definitionen mit "-D".

#### *Fazit*

Java und die JVM stellen eine Reihe von Schnittstellen zur Verfügung, um Informationen über die virtuelle Maschine und die Programmausführung zu erlangen. Es wurden die beiden großen Alternativen über Properties und MXBeans eingeführt und mit kleinen Beispielen vorgestellt.

#### *Literatur/Videos*

[1] http://www.infoq.com/news/2014/08/Java8-U11-Broke-Tools

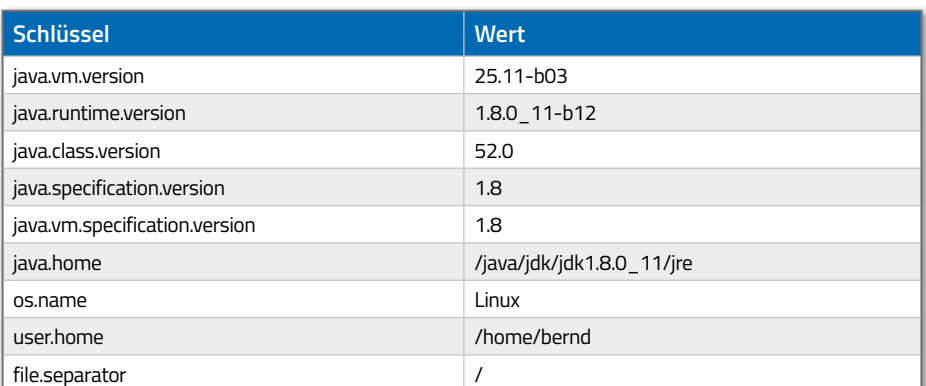

Tabelle 1

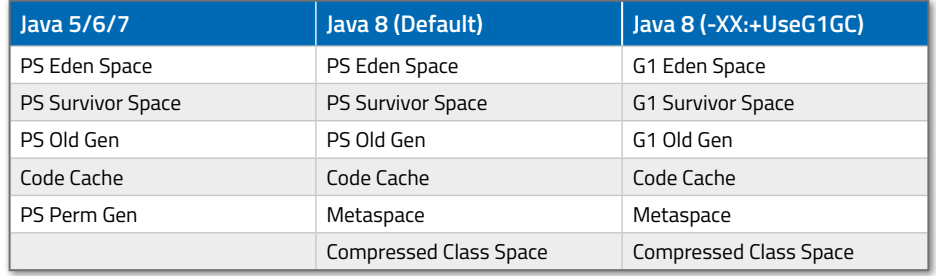

Tabelle 2

Alle Listings finden Sie online unter: http://www.doag.org/go/javaaktuell/link2

> *Bernd Müller bernd.mueller@ostfalia.de*

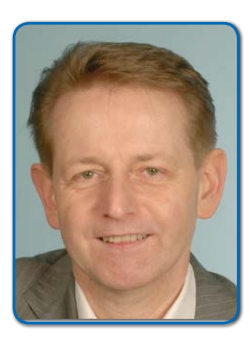

*Bernd Müller ist Professor für Software-Technik an der Ostfalia. Er ist Autor des Buches "JavaServer Faces 2.0" und Mitglied in der Expertengruppe des JSR 344 (JSF 2.2).* http://ja.ijug.eu/15/1/9

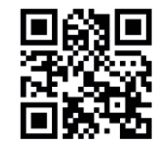